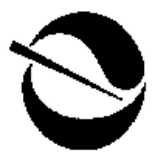

*Cal/EPA* 

*Department of Toxic Substances Control* 

*P. O. Box 806 Sacramento, CA 95812-0806* 

*301 Capitol Mall 3rd Floor Sacramento, CA 95814* 

*Pete Wilson Governor* 

*James M. Strock Secretary for Environmental Protection* 

## **SELECTING INORGANIC CONSTITUENTS AS CHEMICALS OF POTENTIAL CONCERN AT RISK ASSESSMENTS AT HAZARDOUS WASTE SITES AND PERMITTED FACILITIES**

**FINAL POLICY** 

**Prepared by:** 

## **HUMAN AND ECOLOGICAL RISK DIVISION DEPARTMENT OF TOXIC SUBSTANCES CONTROL CALIFORNIA ENVIRONMENTAL PROTECTION AGENCY**

**February 1997** 

**Prepared by:**John P. Christopher, Ph.D., D.A.B.T. Staff Toxicologist Human and Ecological Risk Division (HERD) Department of Toxic Substances Control

**Reviewed by:** Michael J. Wade, Ph.D., D.A.B.T. Senior Toxicologist, HERD

> Brian J. Davis, Ph.D. Staff Toxicologist, HERD

> James M. Polisini, Ph.D. Staff Toxicologist, HERD

#### **I. Introduction**

#### **1.1 Purpose**

The purpose of this policy is to provide a framework in which risk assessors may identify which inorganic constituents detected in soils at investigated sites are present at concentrations which represent contamination due to site-related activities. This is done by comparing concentrations of inorganic constituents at the site to a body of data representative of local conditions unaffected by site-related activities. For the purposes of this policy, "inorganic constituents" is limited to metals. Metals present at concentrations elevated with respect to these local conditions become chemicals of potential concern (COPC) and are carried forward into the health risk assessment. After remedial action, this same description of ambient concentrations of inorganic constituents in soil can be useful in interpreting confirmation data.

This policy is not intended to define or prescribe techniques of sampling, minimum numbers of samples, or analytical procedures. The methods described here are intended to make best use of data already available.

Following this introduction, this policy has three more parts. Section 2 presents the logical framework in which the policy is intended to be used. Section 3 gives an over-view of the two statistical methods recommended for identifying COPC. Section 4 details the steps to follow for defining the data set for ambient conditions. Appendix A describes the Wilcoxon rank sum test.

#### **1.2 Definitions**

- 1. "Pristine Conditions" are concentrations of metals in soils naturally occurring in locations unaffected by human activity.
- 2. "Ambient Conditions" are concentrations of metals in soils in the vicinity of a site but which are unaffected by site-related activities. Ambient conditions are some-times referred to as "local background".
- 3. "Type I Error" is rejecting the null hypothesis when it is true. Type I error is often called a "false positive". An example of Type I error would be identifying a metal as a COPC when its concentrations are within the range of ambient conditions.
- 4. "Type II Error" is accepting the null hypothesis when it is false. Type II error is often called a "false negative". An example of Type II error would be identifying concentrations of a metal as within the range of ambient conditions, and thus not a COPC, when contamination is actually present.

## **2. Decision Logic**

Metals eliminated as COPC are never again considered in the process of risk assessment or risk management. Thus, it is highly desirable to avoid or minimize Type II error in selection of COPC. On the other hand , if a Type I error is made, two subsequent levels of decision-making provide opportunities for correction. At the level of risk assessment, health risks due to a false positive COPC might be estimated and found to be insignificant, thus not triggering unnecessary remediation. At the level of risk management, estimated health risks due to a false positive COPC can exceed risks due to ambient conditions only slightly, a situation also unlikely to trigger unnecessary remediation. Thus, acceptable Type II error should always be less than or equal to Type I error.

## **3. Overview of Methods**

For determining COPC, we require the use of the comparison method. To this may be added the Wilcoxon rank sum test. Both are described in general terms here. Additional details on the Wilcoxon rank sum test are give in Appendix A. When using either of the methods described here, it is necessary to follow the steps and guidance outlined below.

## **3.1 Comparison Method**

The simplest method for identifying metals as COPC involves comparison of the highest concentration detected at the site  $(C_{MAX})$  with a concentration representing the upper range of ambient conditions. If  $C_{MAX}$  does not exceed this value, then the metal is excluded as a COPC. If it does, the metal is carried forward into the risk assessment as a COPC. The value representing the upper range of ambient conditions may be estimated parametrically (*i.e.* making use of the underlying shape of the distribution) in most cases; or non-parametrically (no assumption about the underlying distribution).

This comparison technique has the advantage of simplicity, but it suffers from increasing Type I error (false positive) as the number of samples taken from the site increases. For example, if the 95th percentile is selected to represent the upper range of ambient concentrations, then 5% of any group of samples from a truly ambient population will exceed the 95th quantile. Since a Type I error will be made if one sample exceeds the 95th percentile, and since the probability of encountering at least one sample greater than the 95th percentile increases with the number of samples collected from the site, it follows that the probability of Type I error must increase with the number of samples from the site.

Type II error (false negative) is not formally quantifiable for the comparison method. However, it is possible to minimize the number and importance of Type II errors. Their number can be reduced by selecting a value nearer to the center of the distribution of ambient conditions as the sample size for ambient conditions grows smaller. For ex-ample, with small sample sizes a 95% upper confidence limit on the arithmetic mean or the mean itself could serve as the comparator for ambient conditions. Type I errors made at the level of selection of COPC can potentially be corrected either in the risk as-sessment or via risk management.

## **3.2 Wilcoxon Rank Sum Test**

The Wilcoxon rank sum test (Gilbert, 1987), is described in detail in Appendix A. This test may be used as an adjunct to the comparison test for selecting COPC. The Wilcoxon rank sum test examines whether measurements from one population tend to be consistently larger (or smaller) than those from another population. Performing the Wilcoxon rank sum test involves combining the two sets of concentrations from ambient conditions and from the site, ranking these values from lowest to highest, and summing the ranks for the values from the site. This sum is designated  $W_{RS}$ . For small sample sizes  $(3\leq n<10$  for both data sets), a value  $W_{RS}$  greater than a critical value for a given level of significance indicates an upward shift in the mean, *i.e.*, the mean concentration at the site is greater than the mean for ambient conditions. In this case, the metal is retained as a COPC. If  $W_{RS}$  is less than this critical value, then the mean concentration at the site is not greater than that of the mean for ambient conditions and the metal is eliminated as a COPC. For larger sample sizes ( $n \ge 10$  for both data sets),  $W_{RS}$  is used together with data on the number of tied ranks to calculate another statistic, designated  $Z_{RS}$ . If  $Z_{RS}$  is greater than a critical value for a given level of significance, then the mean concentration at the site is greater than that of the mean for ambient conditions and the metal is identified as a COPC. If  $Z_{RS}$  is less than the critical value, then the metal is excluded as a COPC.

The Wilcoxon rank sum test is a non-parametric (distribution-free) test which has the advantage of permitting formal quantification of rates of Type I and Type II errors. Such formalization is useful in the context of USEPA methods for Data Quality Objec-tives (USEPA, 1994) and Data Quality Assessment (USEPA, 1996). However, the Wil-coxon rank sum has the disadvantage of requiring more calculations than the comparison method.

## **3.3 Considerations of Sample Size**

Multiple measurements of a metal in either ambient or site soils will describe a distribution of concentrations for that metal. When few data are available, this distribution may be described only poorly; perhaps only the central tendency may be estimated with confidence. When large data sets are available, the extremes of distributions are more likely to be adequately characterized. Depending on the size of the ambient data set and its quality, the 95th or even the 99th percentile might be an appropriate criterion for the upper range of ambient concentrations. When sample sets for ambient conditions are large, it is often possible to use an estimate of an upper percentile of ambient concentrations as the value to be compared with  $C_{MAX}$  from the site.

## **4.0 Details of Selecting Ambient Data Set and Selection of COPC**

The basic method for identifying metals which are COPC is to compare the highest detected concentration at the site to a value representative of the upper range of the am-

## Ambient Concentrations of Metals **February 1997**

bient distribution. When few data are available to describe ambient conditions, both the shape of the ambient distribution and its upper extremes are uncertain and the value representative of ambient conditions should be a measure of central tendency. When ambient conditions are well described, an estimate of an upper percentile of the ambient distribution may be used. In all cases, the Wilcoxon rank sum test may be used as an adjunct to the comparison method. The steps below outline a flexible process with which project teams can define ambient conditions of metals and select metals as COPC.

#### **4.1 Step 1: Expand the data set.**

The best description of ambient conditions will be obtained from the largest data set possible. Under favorable conditions, the data set describing ambient conditions may be expanded to include samples from other studies or even possibly contaminated areas. The ambient data set can be successfully expanded under the following conditions:

- **4.1.1 Using Previous Studies:** Data from investigations performed at the same site or nearby may be combined with the ambient data set if soil types and analytical methods are generally similar. Minor differences will be identified and can be eliminated if necessary in the analysis to follow.
- **4.1.2: Using data from Possibly Contaminated Areas:** Samples of soil must have been analyzed for many metals. Thus, areas contaminated with one metal might display ambient concentrations for others.

#### **4.2 Step 2: Test the distribution.**

The expanded data set should tested to see if it is normally distributed. This may be done using the Shapiro-Wilks test (Gilbert, 1987) or a similar test. If the test for nor-mality fails, data should be log-transformed and tested again for log-normality. Metals present at high concentrations, such as aluminum, iron, calcium, and magnesium, tend to be normally distributed, while trace metals tend to be lognormally distributed. Distribu-tions will generally fail tests for both normality and lognormality if they contain either multiple populations or a high proportion of non-detects.

#### **4.3 Step 3: Display summary statistics for the expanded data set.**

Construct a table showing for each metal the frequency of detection, range of detected values, range of sample quantitation limits, arithmetic means and standard deviations, and coefficients of variation. Typically, data drawn from just one population will display a range of detected values of no more than 2 orders of magnitude and a coeffici-ent of variation no greater than 1. When either of these conditions is not met, one must suspect that values representative of contamination have been included in the population.

#### Ambient Concentrations of Metals **February 1997**

#### **4.4 Step 4: Plot concentration vs. cumulative probability.**

Sort concentration data for a metal from the lowest to the highest value. Use onehalf the sample quantitation limit (SQL) for results below the detection limit ("non-detects"). Construct a plot of cumulative probability vs. concentration. It is sometimes helpful to indicate on the plot which data are non-detects. If data are lognormally distribu-ted, construct plots in base 10 to facilitate cross referencing to the descriptive statistics.

When many non-detects are present, it can be useful to assign them a dummy value at or below the lowest detected value before plotting. This can remove "noise" and aid in deciding what type of distribution is present. Figures 1 and 2 present plots of the log of arsenic concentrations in groundwater vs. cumulative probability at a site. Note that equal distances on the probability axis are equal numbers of standard deviations, not equal percentages. In Figure 1 non-detects are represented as ½SQL. The breaks in the plot indicate the aparent presence of multiple distinct populations. In Figure 2 each non-detect has been replaced by a dummy value equal to the lowest detected value. The up-per portion of the distribution in Figure 2 thus consists of detected values only and shows just one apparent population. The upper tail of the distribution of arsenic concentrations is described better in Figure 2, because scatter introduced by the use of ½SQL has been eliminated.

## **4.5 Step 5: Identify the population nearest the origin.**

If data are drawn from just one population, the cumulative probability plot will be a straight line. If multiple, overlapping populations are present, the plot will produce a gen-tle curve instead of a straight line. Gaps or Inflection points in the plot suggest multiple populations, including possible outliers which must be eliminated. The combination of the descriptive statistics and the cumulative frequency plot forms an extremely powerful and useful tool for identifying ambient conditions.

**For the purpose of identifying COPC for risk assessment, ambient condi-tions are defined as the range of concentrations associated with the population nearest the origin.** This definition may be performed by inspection. The population nearest the origin is selected to minimize Type II error. This is a graphical method of eliminating outliers. Following this step, it might be useful to re-test the distribution for normality or lognormality.

#### **4.6 Step 6: Select a value to represent the upper range of ambient conditions.**

Using only the data from the population nearest the origin of the cumulative probability plot, a value may be selected which represents the upper range of the distribution. This should be a value which can be supported by the available data. If sample popula-

#### **FIGURE 1**

#### **CUMULATIVE PROBABILITY PLOT OF ARSENIC CONCENTRATIONS IN GROUNDWATER AT NAVAL WEAPONS STATION SEAL BEACH: NON-DETECTS PLOTTED AS ½SQL**

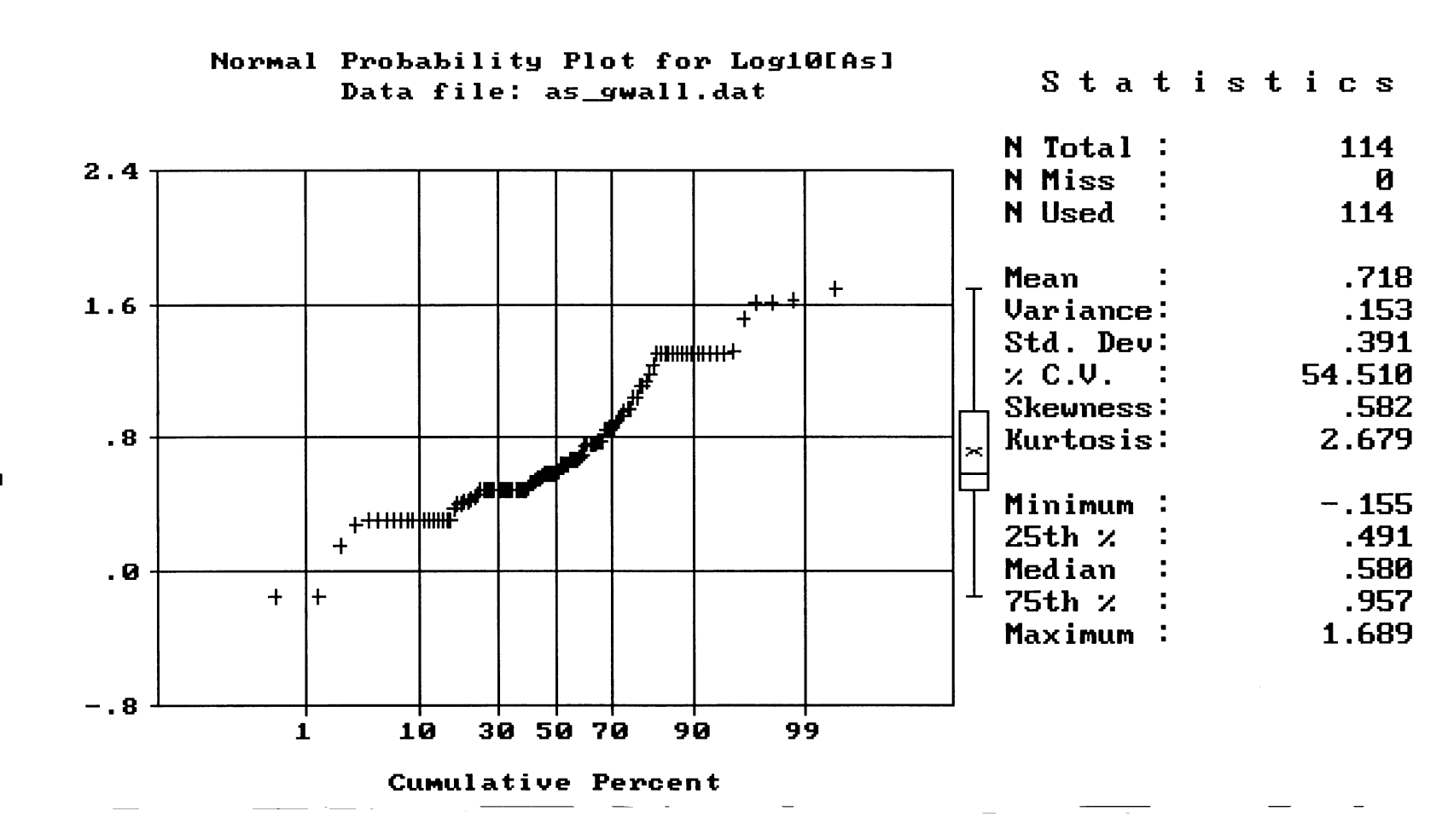

Log10[As]

:

6

#### **FIGURE 2**

#### **CUMULATIVE PROBABILITY PLOT OF ARSENIC CONCENTRATIONS IN GROUNDWATER AT NAVAL WEAPONS STATION SEAL BEACH: NON-DETECTS PLOTTED AS < LOWEST DETECTED VALUE**

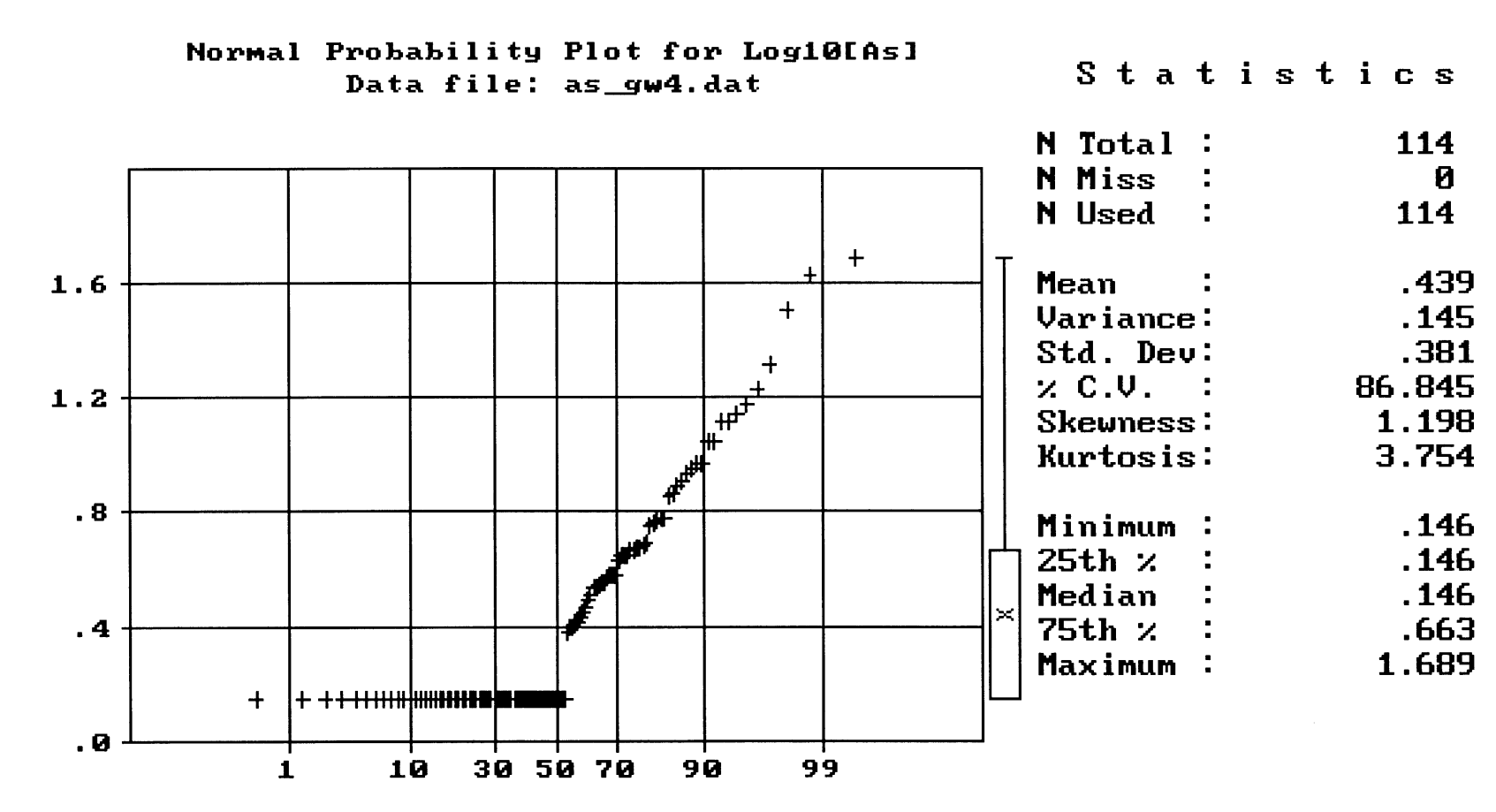

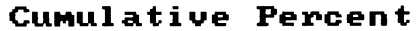

 $\blacksquare$ LogiBiAs

## **Ambient Concentrations of Metals**

tions are small (*n*<20), it might not be possible to estimate with confidence anything other than the central tendency, such as the arithmetic mean or an upper confidence limit about that mean. When sample sizes are larger and when the cumulative probability plot indicates that the distribution is well defined (*i.e.* little or no scatter*)*, it is acceptable to select a simple estimate of the 95th or even the 99th percentile. The selection of a representative upper quantile should be guided not by a rigid rule butr rather by the characteristics of the available data,.

Certain methods are not recommended. Upper percentiles should not be selected when data sets are small. We do not favor the uniform use of the mean plus a fixed number of standard deviations as a definition of background conditions. We do not favor the use of the upper tolerance limit or any upper confidence limit on an upper percentile as a test of back-ground, because small sample sizes inflate these estimates. We do fa-vor non-parametric statistical tests for comparing means, as long as the sample size is sufficiently large to meet the restrictions of the particular test. COPC which do not meet the restrictions for the Wilcoxon rank sum test should be retained in the risk assessment.

## **4.7 Step 7: Include or exclude metals as COPC.**

If the highest concentration of a metal detected at a site is less than the compara-tor selected to represent the upper range of ambient conditions, then eliminate the metal as a COPC. If concentrations higher than the comparator are found, then include the metal in the risk assessment as a COPC. For those metals retained, it is often useful to examine the spatial distribution of the elevated concentrations to determine if a "hot spot" is present. If so, it could be useful to re-analyze data excluding the hot spot.

#### **4.8 Step 8 (optional): Perform Wilcoxon rank sum test.**

If many samples are collected from the site, it is possible that the Type I error rate will be unacceptable using the comparison method. In these cases, the results of the Wilcoxon rank sum test may be used as an adjunct to the comparison test for deciding whether concentrations of a metal at a site are greater than those in the ambient distribu-tion. The procedure for the Wilcoxon rank sum test is given in Appendix A.

#### **5. References**

**Gilbert, R. O. (1987)**, *Statistical Methods for Environmental Pollution Monitoring*, Van Nostrand Reinhold, New York.

**U. S. Environmental Protection Agency (1994),** "Guidance for Data Quality Objectives Process", USEPA QA/G-4, September 1994.

**U. S. Environmental Protection Agency (1996)**, "Guidance for Data Quality Assess-ment" (pre-publication copy), USEPA, QA/G-9, February 1996.

**APPENDIX A** 

**PERFORMING THE WILCOXON RANK SUM TEST** 

#### **Introduction**

The Wilcoxon rank sum test is presented here as described in Gilbert (1987). The test examines whether measurements from one population tend to be consistently larger (or smaller) than those from another population. The test may be performed using a hand calculator. For large data sets, computer spreadsheet software is recommended but not necessary. The test may be performed according to the steps below. An example is provided at the end of this appendix.

## **Assumptions and Comparison to the** *t***-Test**

Both the Wilcoxon rank sum test and the independent sample *t*-test are tests of means, but the rank sum test has two main advantages. First, the two data sets need not be drawn from the same distribution. Second, the rank sum test can handle a moderate number of non-detects by treating them as ties. However, both the Wilcoxon rank sum test and the *t*-test assume that the distributions of the two populations are identical in shape (variance), although the distributions need not be symmetric. The *t-*test test can be modified to account for unequal variances, but no such modification exists for the rank sum test. The Gehan test, described in Gilbert (1987), is a modification of the Wilcoxon rank sum test which may also be used when non-detects are present.

## **Sample Size**

The Wilcoxon rank sum test may be used when few samples are available for the site and the ambient data sets. The test takes slightly different forms when sample sizes are  $\leq 10$  or  $> 10$ .

## **Procedure**

- **1.** Suppose  $n_1$  measurements represent a site and  $n_2$  measurements represent ambient conditions. The following null hypothesis can be tested:
	- $H_0$ : The populations from which  $n_1$  and  $n_2$  have been drawn have the same mean.

versus the following one-tailed alternative hypothesis:

- *HA:* The site has a higher mean than ambient conditions.
- **2.** Select a level of significance  $\alpha$  at which the null hypothesis may be accepted or rejected. This level is usually set at 0.05, although other levels might be selected.
- **3.** Combine the two data sets into one with  $m = n_1 + n_2$  elements. Rank these data from 1 to *m* in ascending order. Assign tied values a rank equal to the average of the ranks occupied by that value.

#### Appendix A: Wilcoxon Rank Sum Test **February 1997**

- **4.** Sum the ranks assigned to the  $n_1$  measurements from the site, population 1. Denote this sum by *WRS*.
- **5.** If either  $n_1$  or  $n_2 \le 10$ , perform a one-tailed test of  $H_0$  versus  $H_A$  using the *p*-values shown in Table A-1 on page A-7. Accept  $H_0$  and eliminate the metal as a COPC if  $p$  $>\alpha$ . Accept *H<sub>A</sub>* and include the metal as a COPC if  $p \leq \alpha$ .
- **6**. If both  $n_1$  and  $n_2 > 10$ , a normal approximation may be used. If no ties are present, compute the statistic  $Z_{RS}$  as follows:

$$
Z_{RS} = \frac{W_{RS} - \frac{n_1(m+1)}{2}}{\left[\frac{n_1n_2(m+1)}{12}\right]^{1/2}}
$$

**7.** If ties are present, such as NDs, compute  $Z_{RS}$  as follows:

$$
Z_{RS} = \frac{W_{RS} - \frac{n_1(m+1)}{2}}{\left[\frac{n_1 n_2(m+1)}{12}\right]^{1/2}}
$$
  
such as NDs, compute  $Z_{RS}$  as follows:  

$$
W_{RS} - \frac{n_1(m+1)}{2}
$$

$$
Z_{RS} = \frac{W_{RS} - \frac{n_1(m+1)}{2}}{\left[\frac{n_1 n_2}{12}\right](m+1) - \frac{\sum_{j=1}^{g} t_j (t_j^2 - 1)}{m(m-1)}}\right]^{1/2}
$$

where  $g$  is the number of tied groups and  $t_i$  is the number of samples with tied data in the *j*th group. This formulation reduces to the one shown in Step 6 in the absence of ties.

**8.** For a one-tailed test of  $H_0$  versus  $H_A$ , reject  $H_0$  and accept  $H_A$  if  $Z_{RS} \geq Z_{I-A}$ . Critical values of  $Z_{1-a}$  may be selected from the following table:

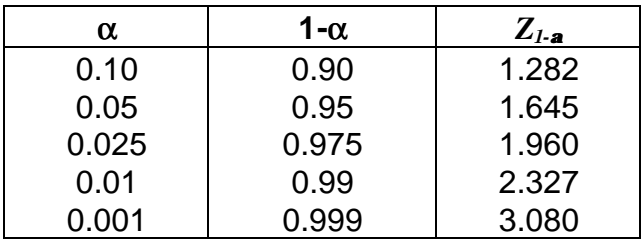

## **Example Calculations**

The data below are concentrations of copper in surface soil (mg Cu/kg soil), 20 values from a site and 20 from samples representative of ambient conditions:

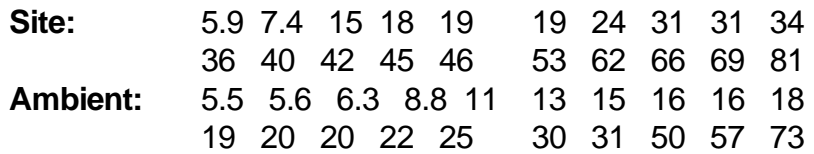

**Example 1:** These data may be reformatted thus:

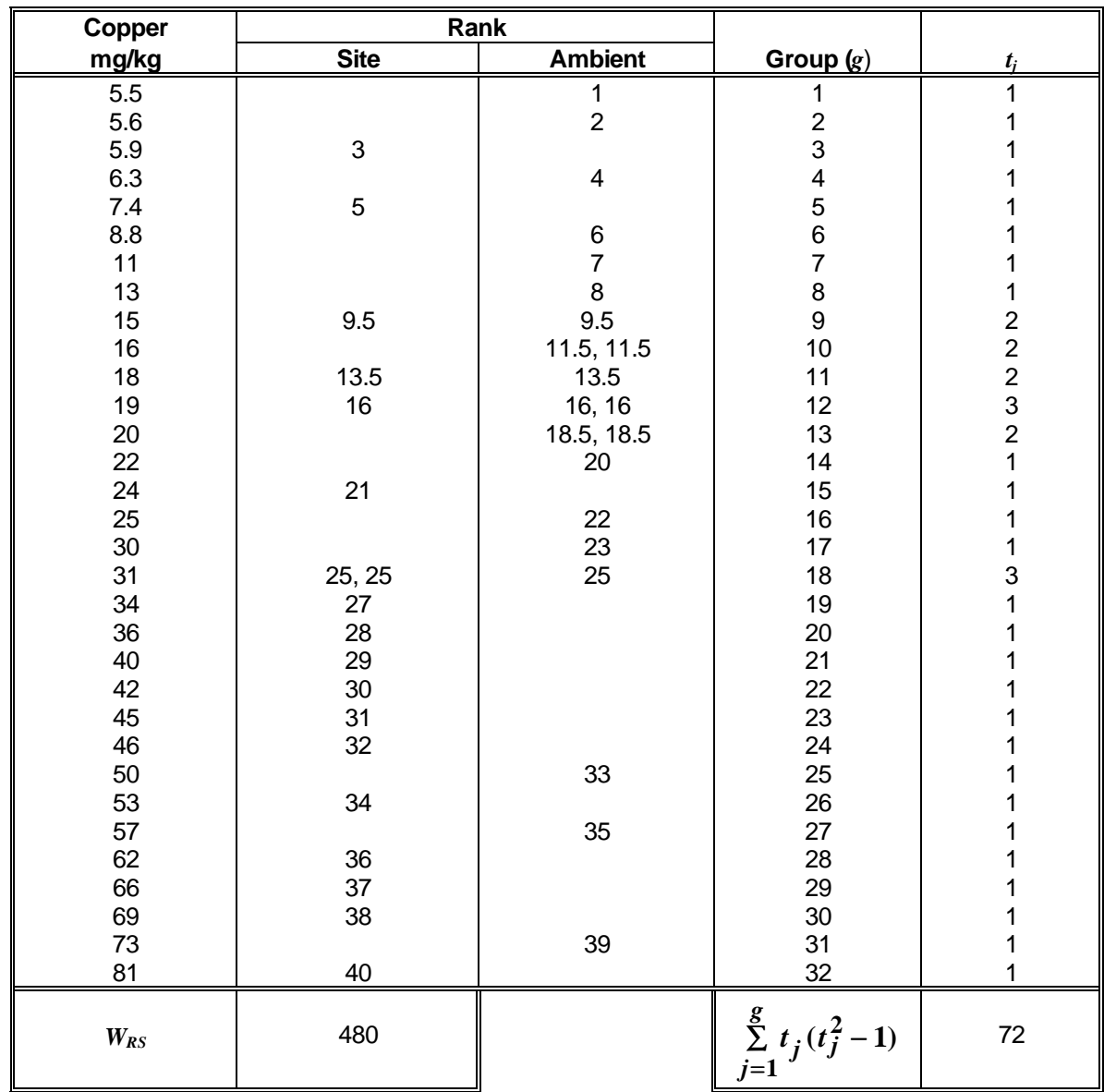

#### Appendix A: Wilcoxon Rank Sum Test **February 1997**

Since  $n_1$  > 10,  $n_2$  > 10, and some ties are present, calculate  $W_{RS}$  and  $Z_{RS}$  using Steps 4 and 7 above. Select  $\alpha$  = 0.05 and reject  $H_0$  if  $Z_{RS} > 1.645$ . The sum of the ranks for the site  $W_{RS}$  is 496 and  $m = n_1 + n_2 = 40$ . Therefore,  $Z_{RS}$  may be calculated:

$$
Z_{RS} = \frac{480 - \frac{(20)(40 + 1)}{2}}{\left\{ \frac{(20)(20)}{12} \left[ (40 + 1) - \frac{(4)(2)(2^2 - 1) + (2)(3)(3^2 - 1)}{(40)(40 - 1)} \right] \right\}^{1/2}}
$$

$$
Z_{RS}=1.89
$$

 $Z_{RS}$  > 1.645, so  $H_0$  is rejected and  $H_A$  is accepted. It is concluded that copper is present at the site at concentrations higher than ambient conditions, so copper is retained as a chemical of potential concern for the risk assessment.

**Example 2:** If the data had consisted of the five lowest values from the site and the six lowest values from ambient conditions, we would have:

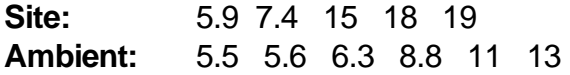

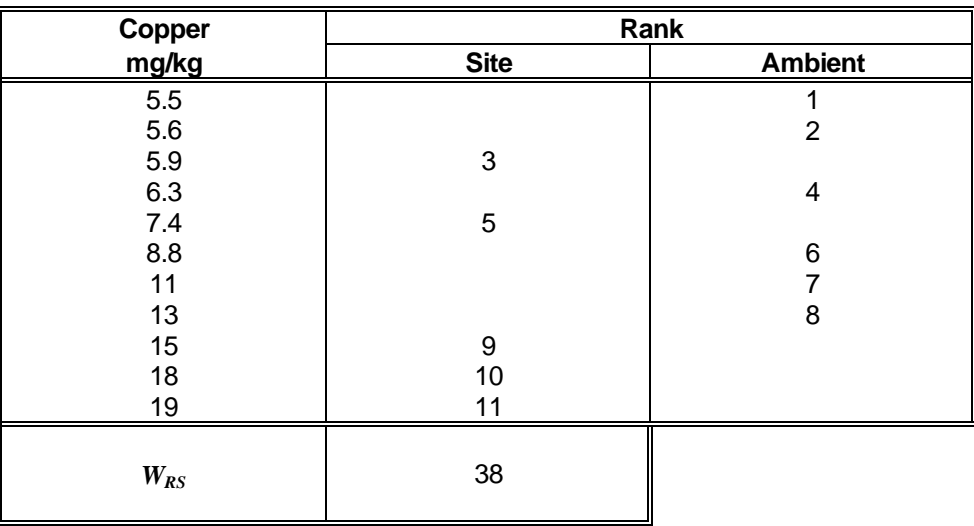

Since  $n_1 \le 10$  and  $n_2 \le 10$ , calculate  $W_{RS}$  using Step 4 above. Select  $\alpha = 0.05$  and reject  $H_0$  if  $p > 0.05$ . The sum of the ranks for the site,  $W_{RS}$ , is 38. From Table A-1, for  $n_1 = 5$ and  $n_2 = 6$ ,  $W_{RS} = 38$ ,  $p = 0.089$ . Therefore,  $H_0$  is accepted. Copper is not present at the site at elevated concentrations with respect to ambient conditions, so it is eliminated as a COPC.

## **Table A-1**

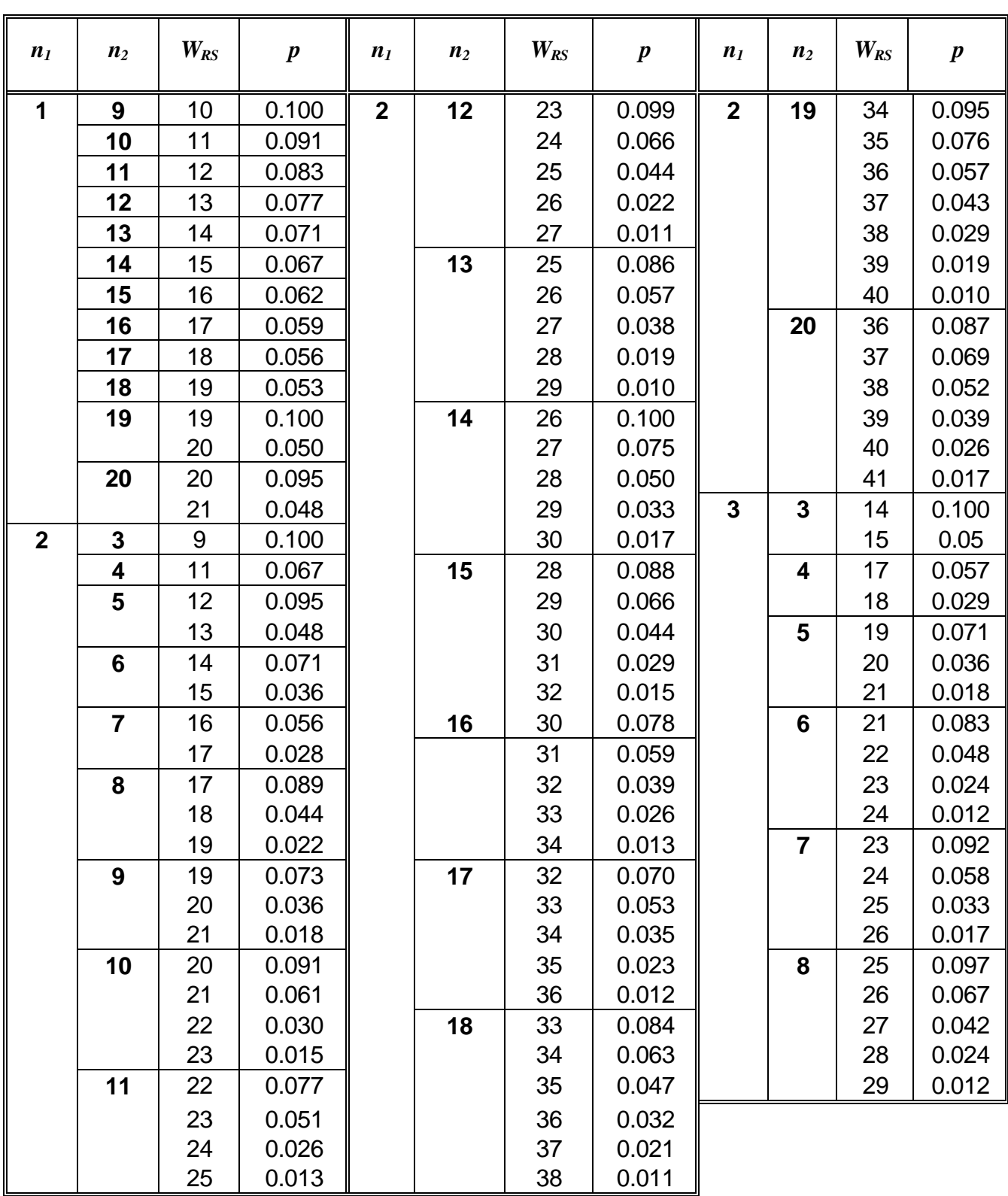

## One-Tailed Probabilities for the Null Distribution of Wilcoxon's Rank Sum Statistic,  $W_{RS}^{-1,2}$ **(Entries are for 1**  $\leq n_1 \leq 4$ , 3  $\leq n_2 \leq 20$ ; and 5  $\leq n_1 \leq 10$ , 3  $\leq n_2 \leq 10$ .)

## **Table A-1**

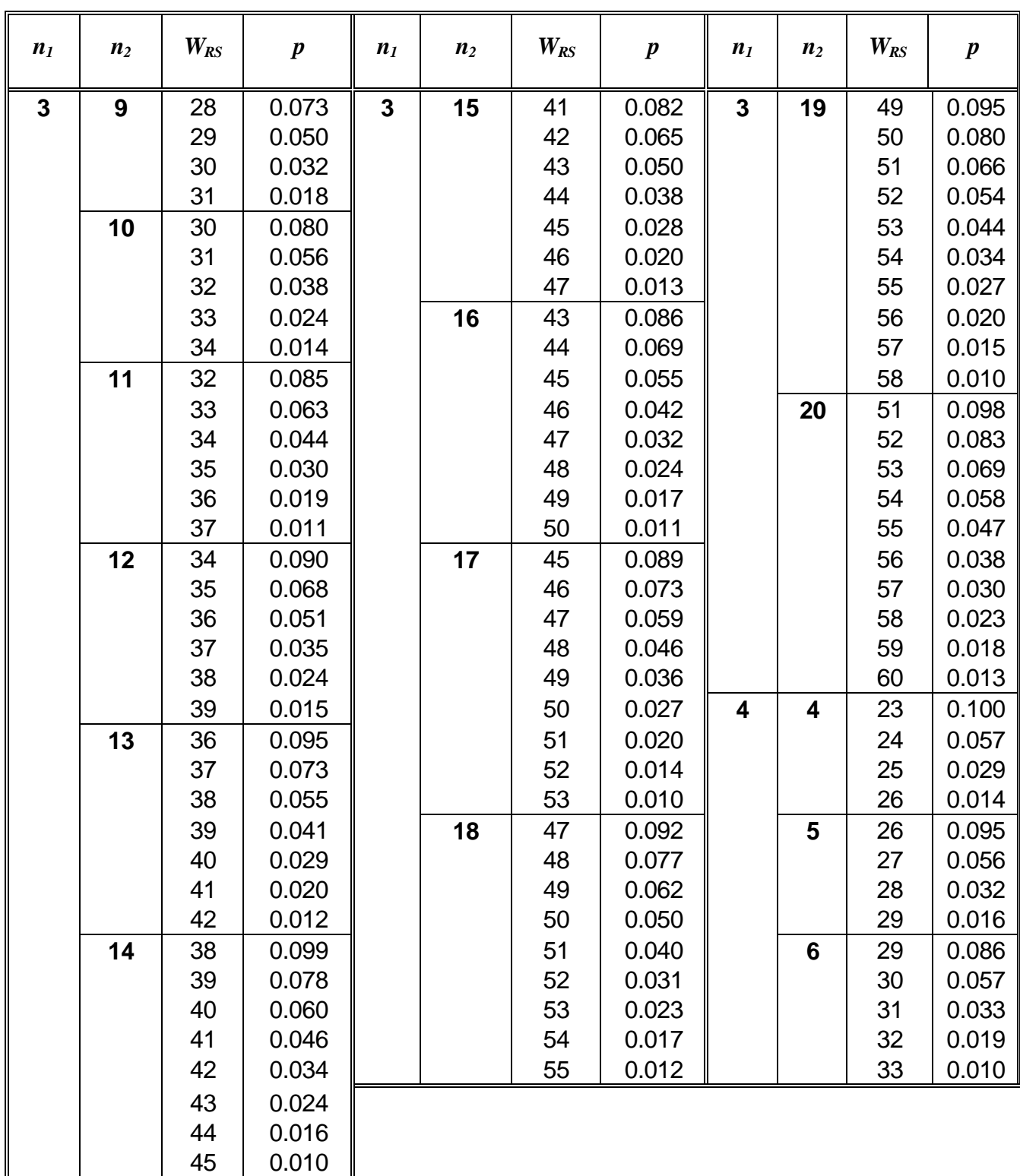

One-Tailed Probabilities for the Null Distribution of Wilcoxon's Rank Sum Statistic,  $W_{RS}^{-1,2}$ **(Entries are for 1**  $\leq n_1 \leq 4$ , 3  $\leq n_2 \leq 20$ ; and 5  $\leq n_1 \leq 10$ , 3  $\leq n_2 \leq 10$ .)

# **Table A-1 (continued)**

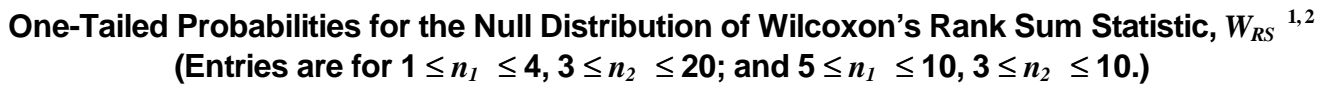

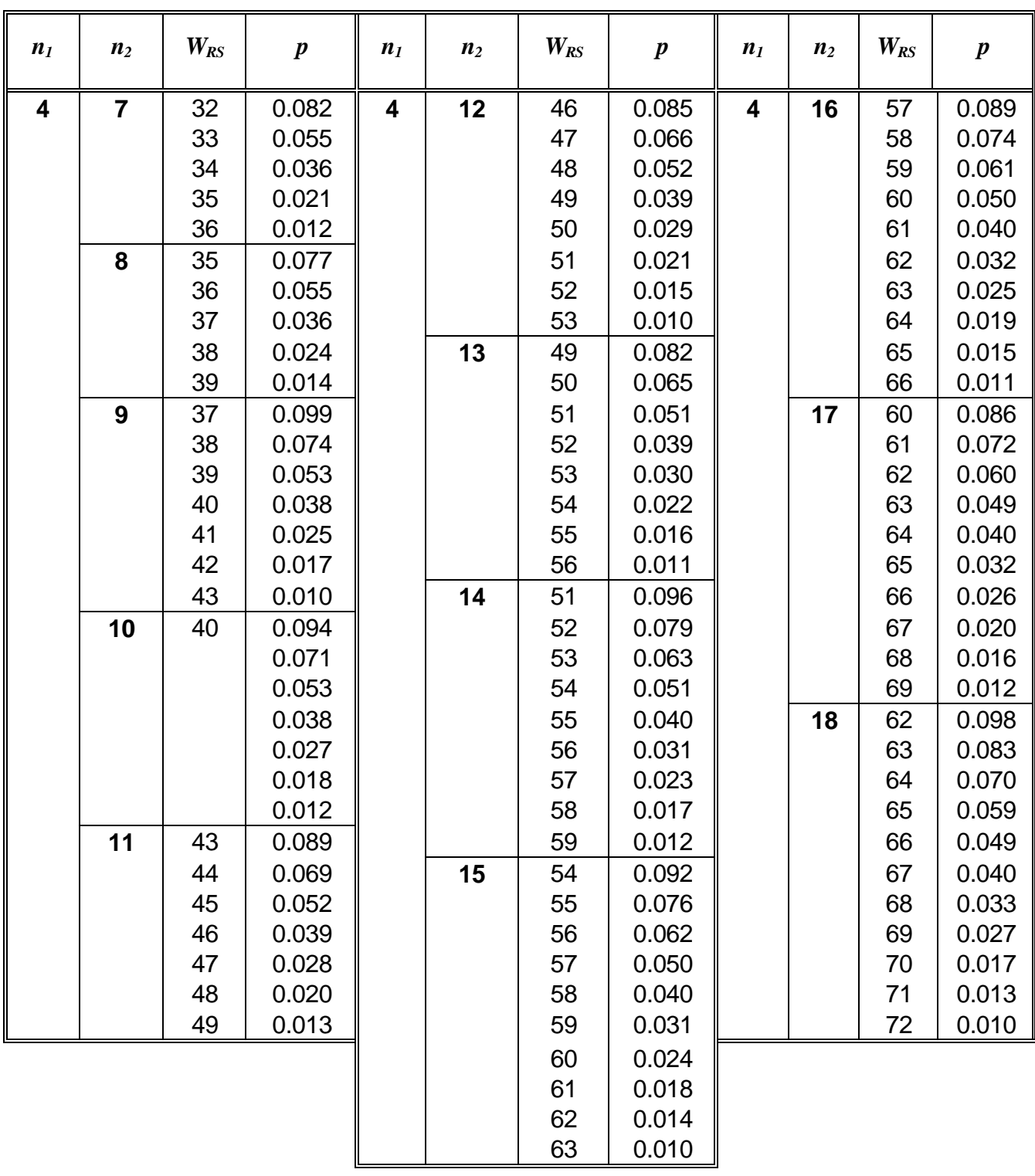

## **Table A-1 (continued)**

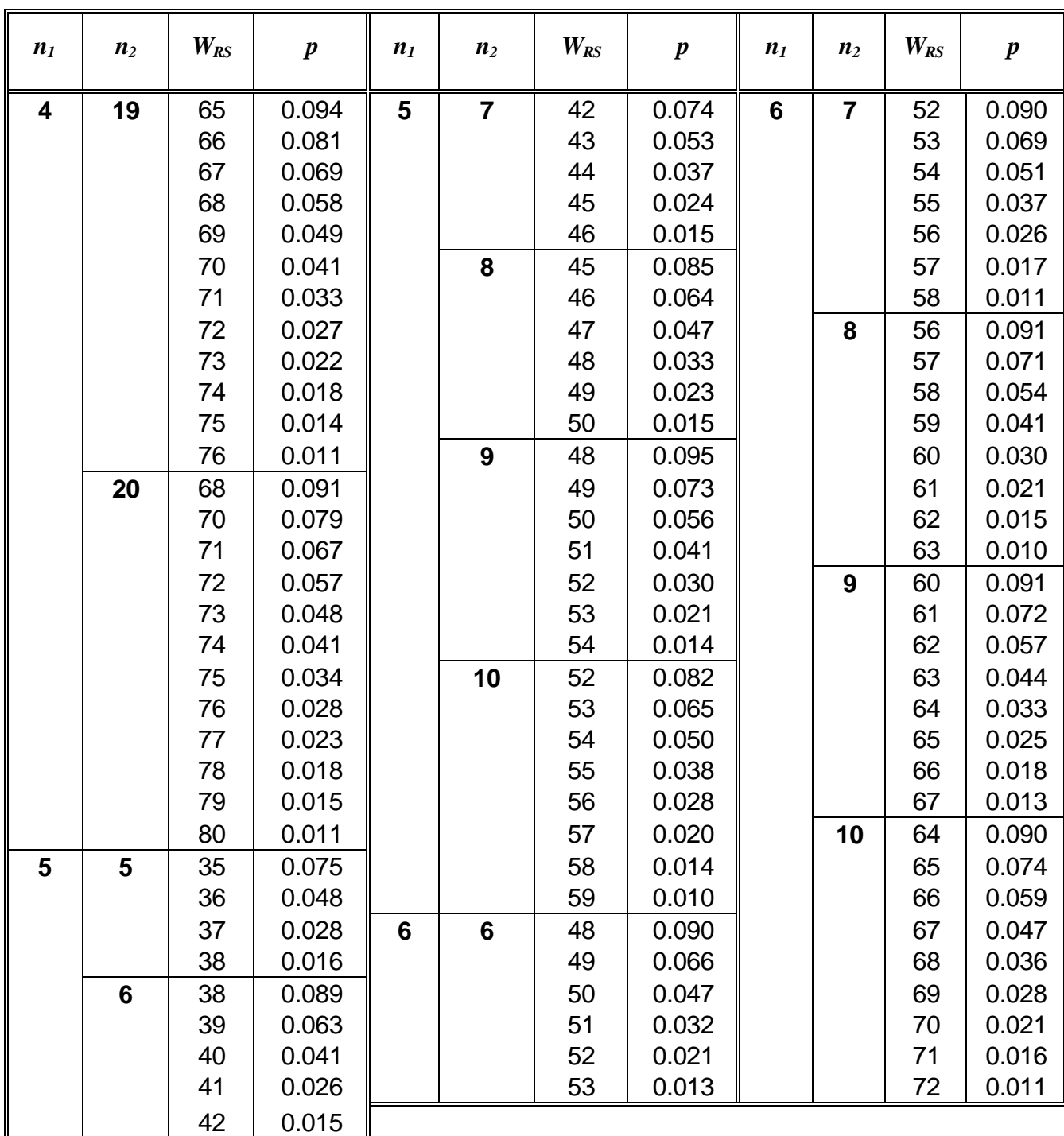

One-Tailed Probabilities for the Null Distribution of Wilcoxon's Rank Sum Statistic,  $W_{RS}^{-1,2}$ **(Entries are for 1**  $\leq n_1 \leq 4$ , 3  $\leq n_2 \leq 20$ ; and 5  $\leq n_1 \leq 10$ , 3  $\leq n_2 \leq 10$ .)

# **Table A-1 (continued)**

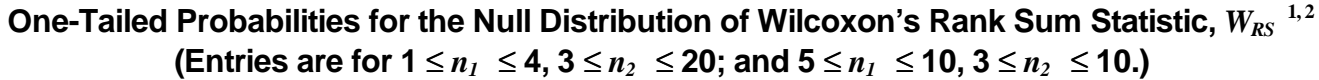

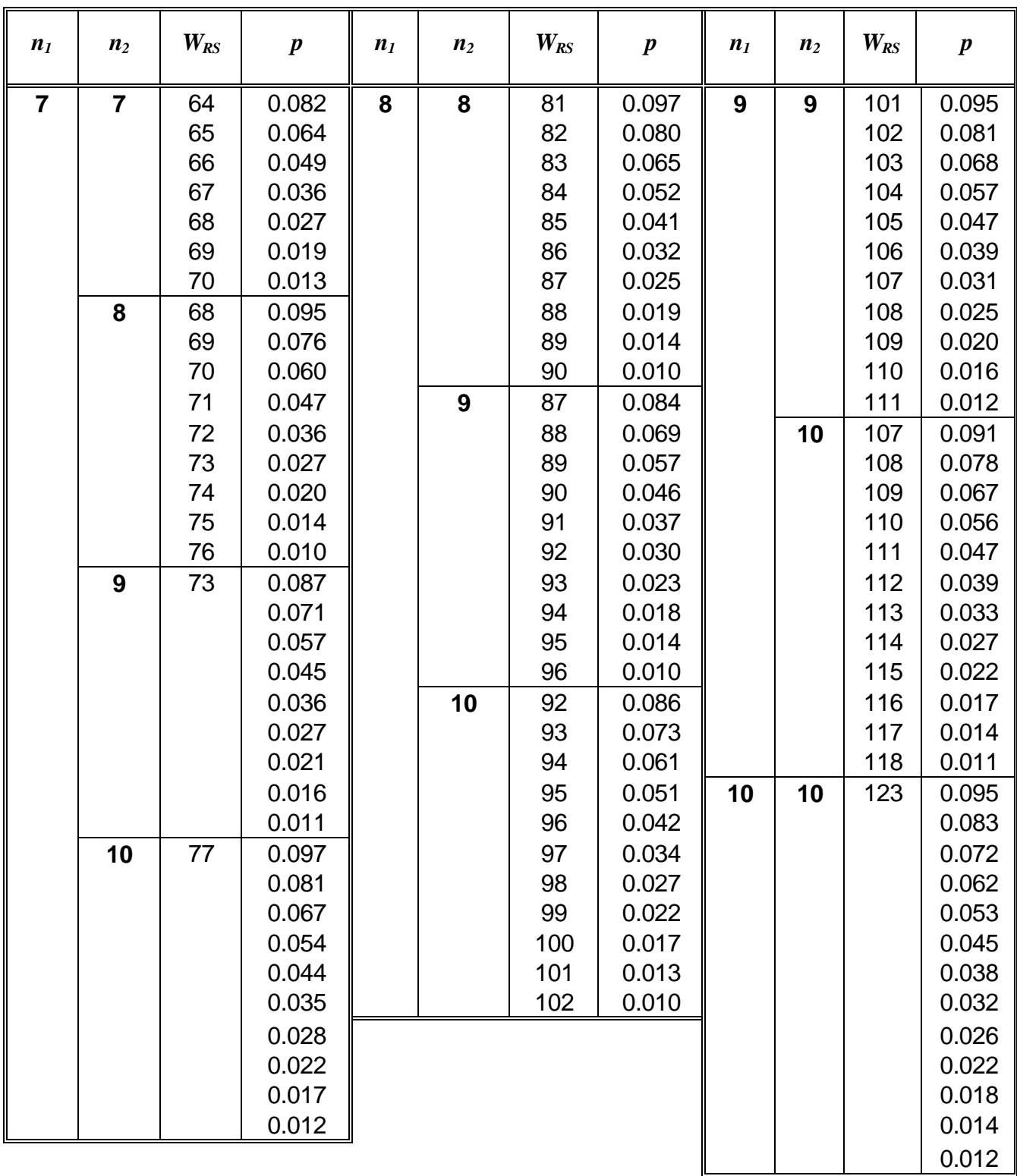

- 1. From Hollander, M., and Wolfe, D. A., *Nonparametric Statistical Methods*, Table A.5, pp. 272-282, John Wiley & Sons, New York, 1973.
- 2. Entries are exact values for  $0.010 \le p \le 0.100$ . For a given  $n_1$  and  $n_2$ , entries are omitted when no higher value for  $W_{RS}$  exists, when  $p > 0.100$  for all lower  $W_{RS}$ , or when  $p < 0.010$  for all higher  $W_{RS}$ .